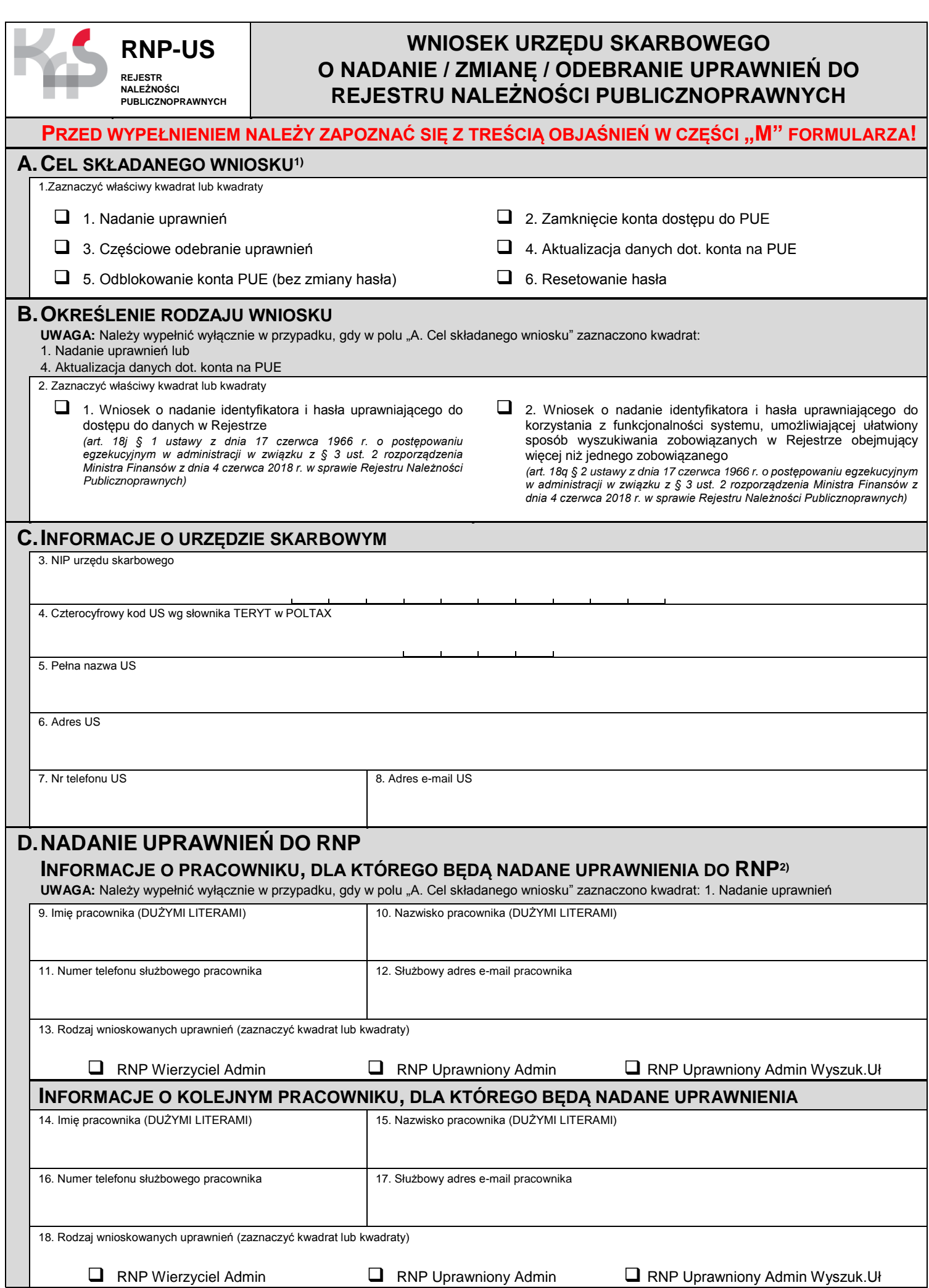

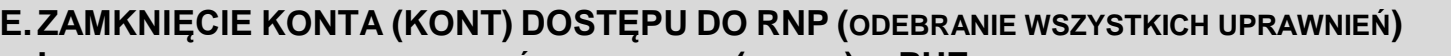

**INFORMACJE O PRACOWNIKU, KTÓREGO KONTO (KONTA) W PUE ZOSTANĄ ZAMKNIĘTE** 

**UWAGA:** Należy wypełnić wyłącznie w przypadku, gdy w polu "A. Cel składanego wniosku" zaznaczono kwadrat:

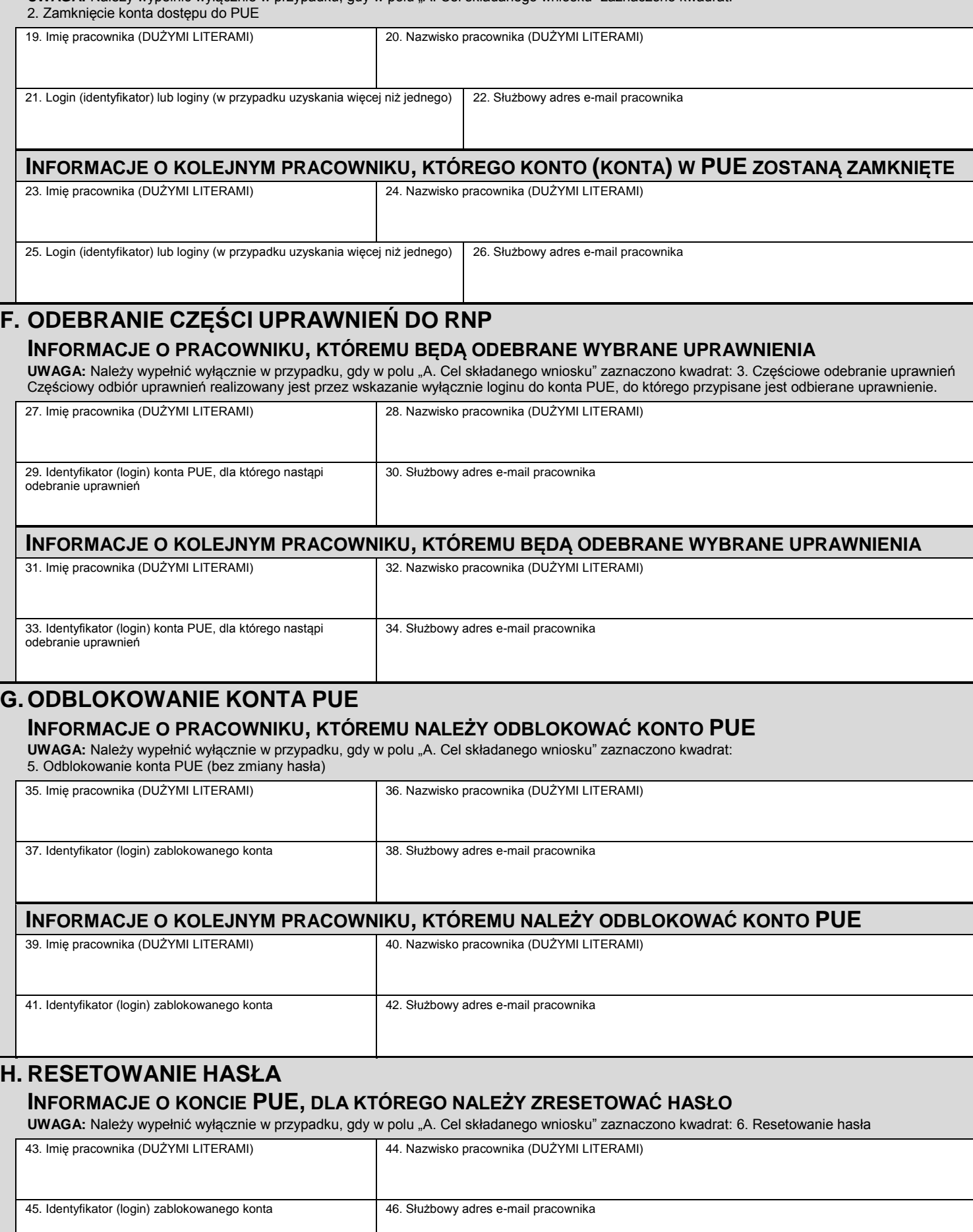

## **INFORMACJE O KOLEJNYM KONCIE PUE, DLA KTÓREGO NALEŻY ZRESETOWAĆ HASŁO**

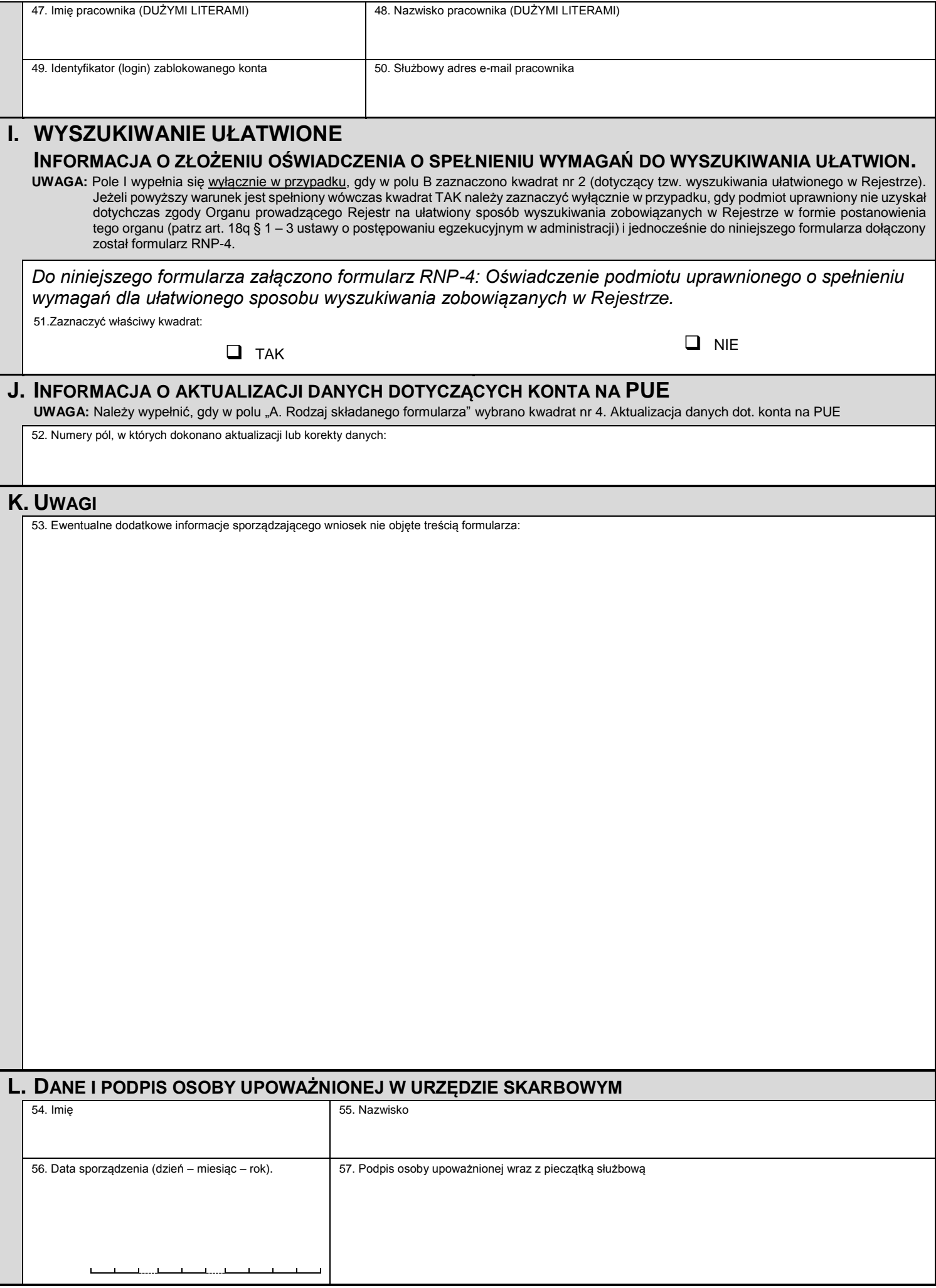

┑

## **M.OBJAŚNIENIA DO FORMULARZA**

## **1)** Objaśnienia do pola A:

- **1. Nadanie uprawnień –** należy zaznaczyć wyłącznie w przypadku ubiegania się o uprawnienia dla pracownika, który ich dotychczas nie posiadał, a jednocześnie wniosek nie dotyczy zmian w dotychczasowych uprawnieniach. Informacja o założeniu konta PUE wraz z loginem hasłem startowym trafi na służbowy adres e-mail pracownika wskazanego w części D formularza.
- **2. Zamknięcie konta dostępu do PUE –** należy zaznaczyć wyłącznie w przypadku, gdy pracownikowi należy odebrać wszystkie uprawnienia do RNP. Następuje wówczas zamknięcie konta lub kont pracownika w PUE, a tym samym zablokowanie wszelkich posiadanych dotychczas uprawnień. Jedno konto w PUE dotyczy tylko jednego loginu (identyfikatora). Pracownik może posiadać więcej niż jedno konto w PUE, jężeli nadano dla niego więcej niż jedno uprawnienie. Wypełnienie części "E. ZAMKNIECIE KONTA (KONT) DOSTĘPU DO RNP" spowoduje zamknięcie wszystkich ewentualnych kont PUE, nawet w przypadku wskazania w polu nr 21 lub 25 wyłącznie jednego loginu pracownika.
- **3. Częściowe odebranie uprawnień –** należy zaznaczyć wyłącznie w przypadku, gdy pracownikowi posiadającemu już uprawnienia do RNP powinny być odebrane uprawnienia w części. Np. jeżeli pracownik posiada dwa loginy (do dwóch kont w PUE), wówczas istnieje możliwość odebrania tylko jednego uprawnienia, poprzez wskazanie loginu do konta, którego uprawnienia mają zostać zamknięte. Nie należy wypełniać części "F.ODEBRANIE CZEŚCI UPRAWNIEŃ DO RNP", jeżeli intencją wniosku jest całkowite zamknięcie dostępu pracownika do RNP. Zasadnym jest wówczas wypełnienie części E formularza. Informacja o zamknięciu jednego z co najmniej dwóch kont w PUE trafi na służbowy adres e-mail pracownika.
- **4. Aktualizacja danych dot. konta na PUE –** należy zaznaczyć gdy w ramach poprzednio złożonego wniosku nastąpiła zmiana lub korekta danych w zakresie części B, C, D, E, F, G, H lub I.
- **5. Odblokowanie konta PUE (bez zmiany hasła)** należy zaznaczyć gdy użytkownik zablokował sobie konto portalowe PUE i jednocześnie pamięta hasło do tego konta. Administrator Organu prowadzącego Rejestr dokona odblokowania konta bez zmiany hasła użytkownika. Informacja o odblokowaniu konta trafi na służbowy adres e-mail pracownika.
- **6. Resetowanie hasła**  należy zaznaczyć gdy użytkownik zablokował sobie konto portalowe PUE i jednocześnie nie pamięta hasła do tego konta. Administrator Organu prowadzącego Rejestr dokona odblokowania konta wraz z ustawieniem nowego hasła startowego użytkownika. Informacja o odblokowaniu konta wraz z nowym hasłem startowym trafi na służbowy adres e-mail pracownika.
- **2)** Objaśnienia do pola D w pozycjach nr 13 i 18:
	- Uprawnienie **RNP Wierzyciel Admin** uprawnienie przeznaczone jest dla pracowników, którzy nadawać będą dalsze uprawnienia do Rejestru pozostałym pracownikom w tej samej organizacji, w celu wprowadzania, zmieniania oraz wykreślania danych w Rejestrze. Uprawnienie to pozwala nadawać kolejne uprawnienia dostępowe do RNP na poziomie *"RNP Wierzyciel"*. Uprawnienie *"RNP Wierzyciel"* pozwala na dostęp do danych w Rejestrze Należności Publicznoprawnych uwzględniających wprowadzanie, zmienianie lub wykreślanie danych w tym Rejestrze.
	- Uprawnienie **RNP Uprawniony Admin** uprawnienie przeznaczone jest dla pracowników, którzy nadawać będą dalsze uprawnienia do Rejestru pozostałym pracownikom w tej samej organizacji, w celu dostępu do danych w Rejestrze. Uprawnienie to pozwala nadawać kolejne uprawnienia dostępowe do RNP na poziomie "RNP Uprawniony". Uprawnienie "RNP Uprawniony" pozwala na przeglądanie danych w Rejestrze Należności Publicznoprawnych.
	- Uprawnienie **RNP Uprawniony Admin Wyszuk.Uł** uprawnienie przeznaczone jest dla pracowników, którzy nadawać będą dalsze uprawnienia do Rejestru pozostałym pracownikom w tej samej organizacji, w celu umożliwienia ułatwionego sposobu wyszukiwania zobowiązanych w Rejestrze obejmującego więcej niż jednego zobowiązanego (art. 18q § 1 ustawy o postępowaniu egzekucyjnym w administracji). Uprawnienie to pozwala nadawać kolejne uprawnienia dostępowe do RNP na poziomie "RNP Uprawnionv Wyszukiwanie Uł.". Uprawnienie "RNP Uprawniony Wyszukiwanie Uł" pozwala na ułatwiony sposób wyszukiwania zobowiązanych w Rejestrze obejmujący więcej niż jednego zobowiązanego.

UWAGA: Zaznaczenie kwadratu oznaczonego "RNP Uprawniony Admin Wyszuk.Uł" będzie skutkować nadaniem tego poziomu uprawnień dopiero po wyrażeniu zgody Dyrektora Izby Administracji Skarbowej w Szczecinie na tzw. wyszukiwanie ułatwione, w formie postanowienia tego Organu. Warunkiem uzyskania powyższej zgody Organu prowadzącego Rejestr jest złożenie *Oświadczenia podmiotu uprawnionego (urzędu skarbowego) o spełnieniu wymagań dla ułatwionego sposobu wyszukiwania zobowiązanych w Rejestrze* na formularzu RNP-4.

- Urząd skarbowy może wystąpić wyłącznie o dwa uprawnienia na każdym z poziomów "RNP Wierzyciel Admin", *"RNP Uprawniony Admin" oraz "RNP Uprawniony Admin Wyszuk.Uł"*, tzn. każdy z ww. poziomów uprawnień może posiadać max. dwóch pracowników danej organizacji.
- Nadawanie kolejnych uprawnień z poziomu "*RNP Wierzyciel Admin*" dla poziomu "*RNP Wierzyciel*", "*RNP Uprawniony Admin"* dla poziomu "*RNP Uprawniony"* lub z poziomu "*RNP Uprawniony Admin Wyszuk.Uł*" dla poziomu "RNP Uprawniony Wyszukiwanie Uł." odbywa się wg zasad i procedur ustalonych wewnątrz urzędu skarbowego.

## **TRYB I FORMA SKŁADANIA WNIOSKU O UPRAWNIENIA DO RNP:**

- Wniosek należy sporządzić w wersji papierowej i przedłożyć do podpisu upoważnionej osoby odpowiednio w urzędzie skarbowym.
- Podpisany i zeskanowany wniosek należy przesłać na adres e-mail Izby Administracji Skarbowej w Szczecinie:
- **[rnp-helpdesk.ias.szczecin@mf.gov.pl](mailto:rnp-helpdesk.ias.szczecin@mf.gov.pl)**
- Papierową wersję podpisanego wniosku należy przesłać przez operatora pocztowego na adres Izby Administracji Skarbowej w Szczecinie: ul. Roosevelta 1, 2, 70-525 Szczecin – z dopiskiem na kopercie "WNIOSEK RNP-US"
- Jeżeli w polu "I. WYSZUKIWANIE UŁATWIONE" zaznaczono kwadrat TAK, wówczas do niniejszego wniosku należy dołączyć skan podpisanego przez upoważnioną osobę "*Oświadczenia podmiotu uprawnionego o spełnieniu wymagań dla ułatwionego sposobu wyszukiwania zobowiązanych w Rejestrze",* na formularzu RNP-4. Oryginał oświadczenia należy przesłać analogicznie jak wniosek RNP-US.